# TENDENCIAS DE LA AUTOMATIZACION

# - Arquitecturas

# - Programación

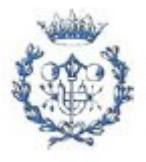

 **Autor: Juan Carlos Rubio Calín**

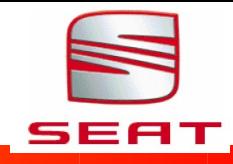

# **ARQUITECTURA OBSOLETA**

DH+

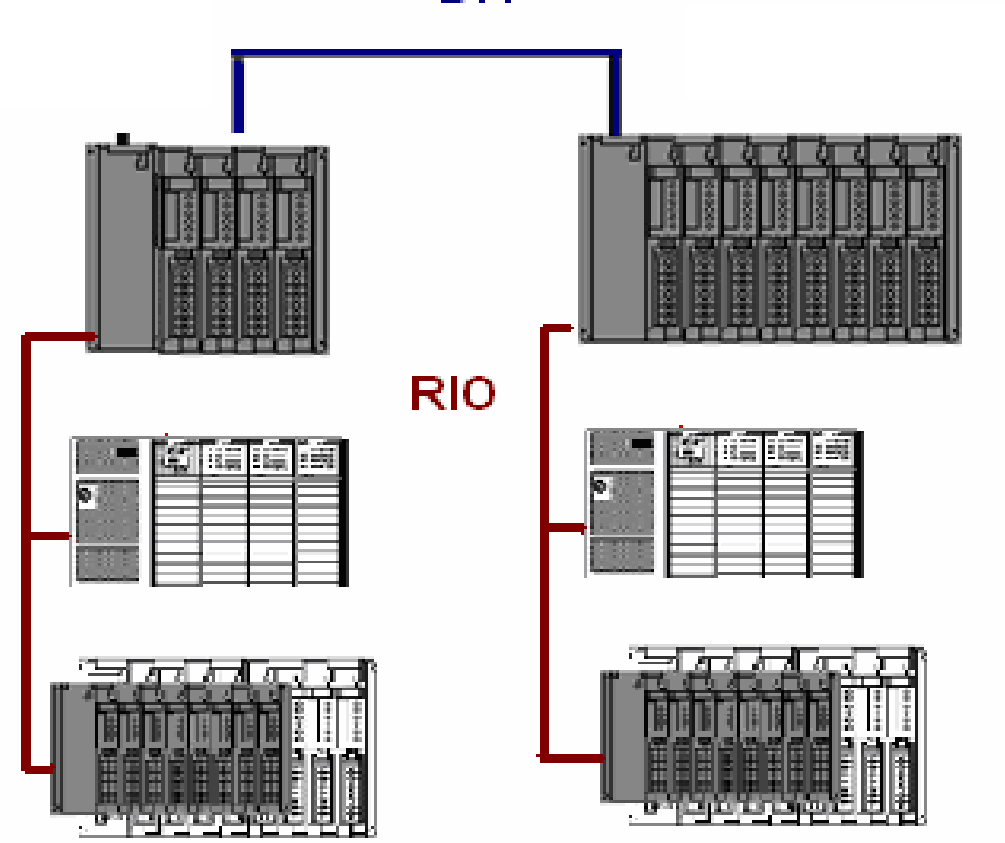

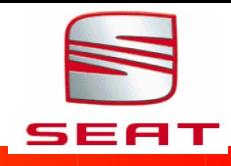

# Arquitectura Independiente: Ejemplo PANEL **OPERADOR** Ethernet/IP **CONTROLADOR** Devicenet, profibus, interbus... Dispositivos de Planta

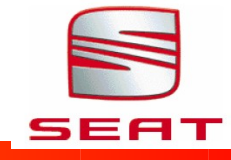

## Arquitectura Centralizada: Ejemplo **ESTACIÓN ESTACIÓN ESTACIÓN** SERVIDOR SERVIDOR OPERACIÓN OPERACIÓN **INGENIERIA SCADA BATCH**  $\bullet$ Ethernet/IP **CONTROLADOR** Dispositivos de Planta

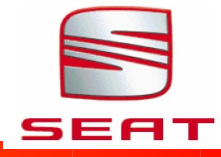

## Arquitectura Descentralizada: Ejemplo

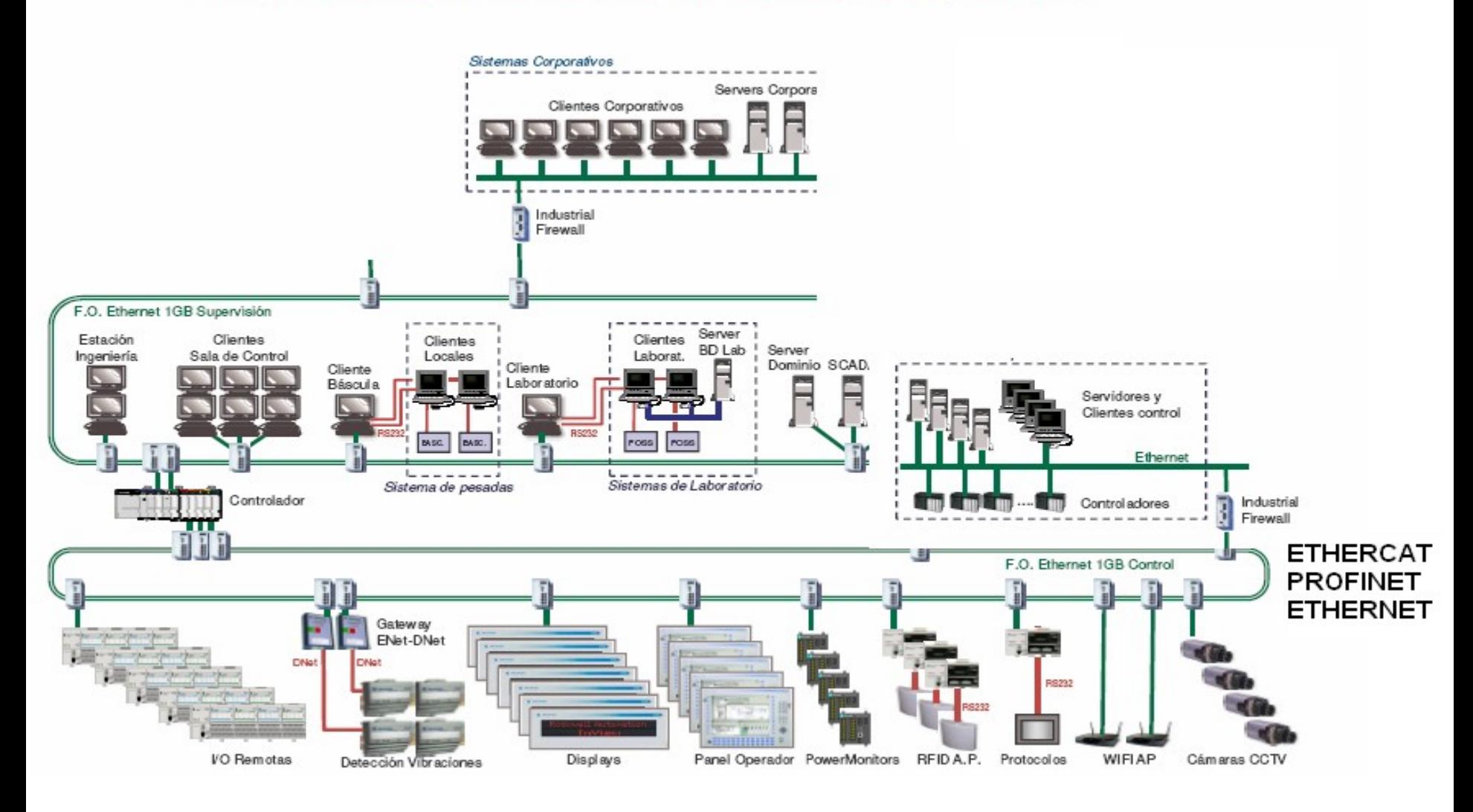

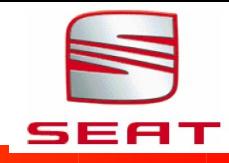

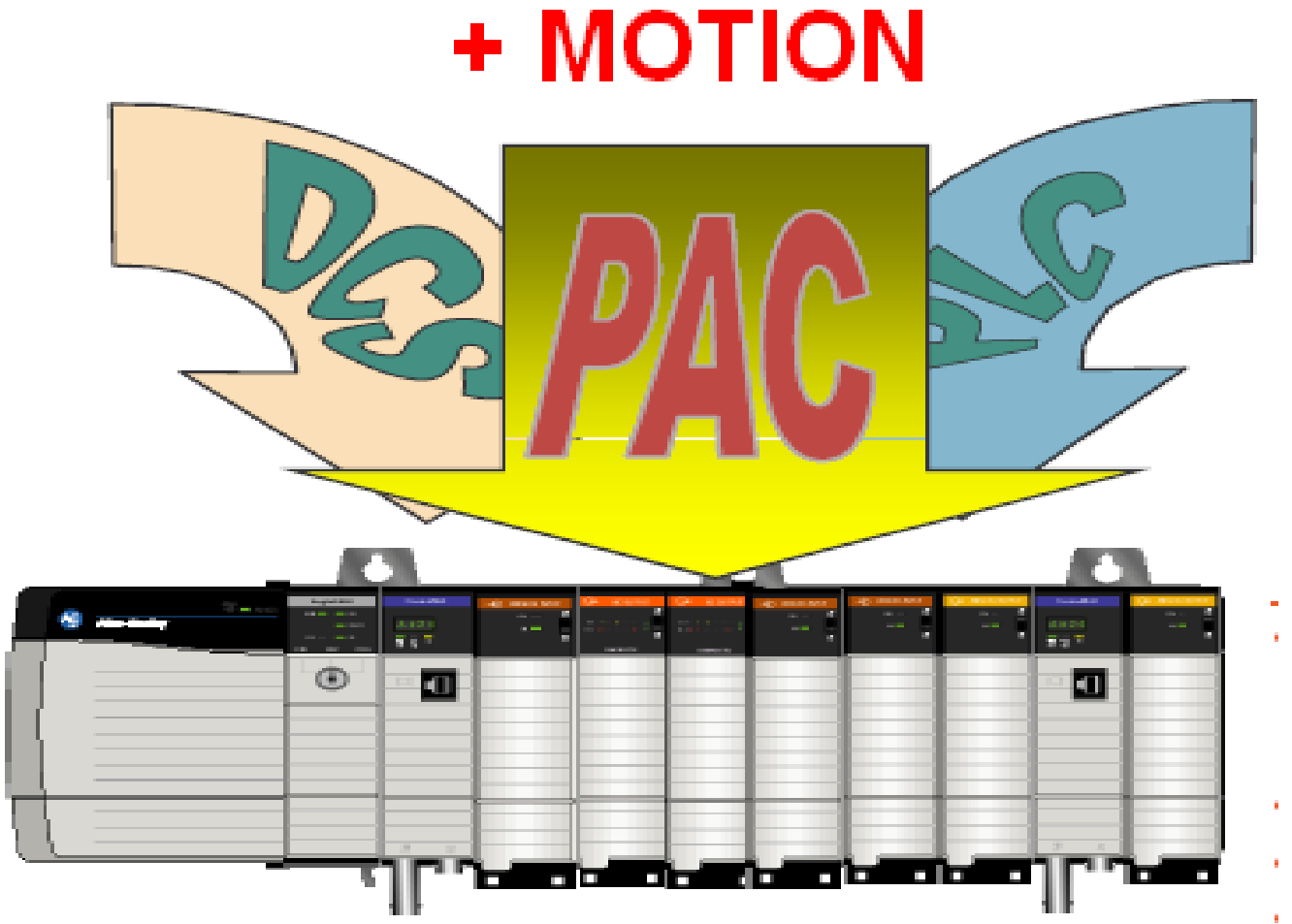

PAC: Programmable Automation Controller

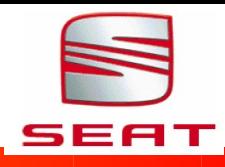

### SISTEMAS CONTROL DISTRIBUIDO (DCS)

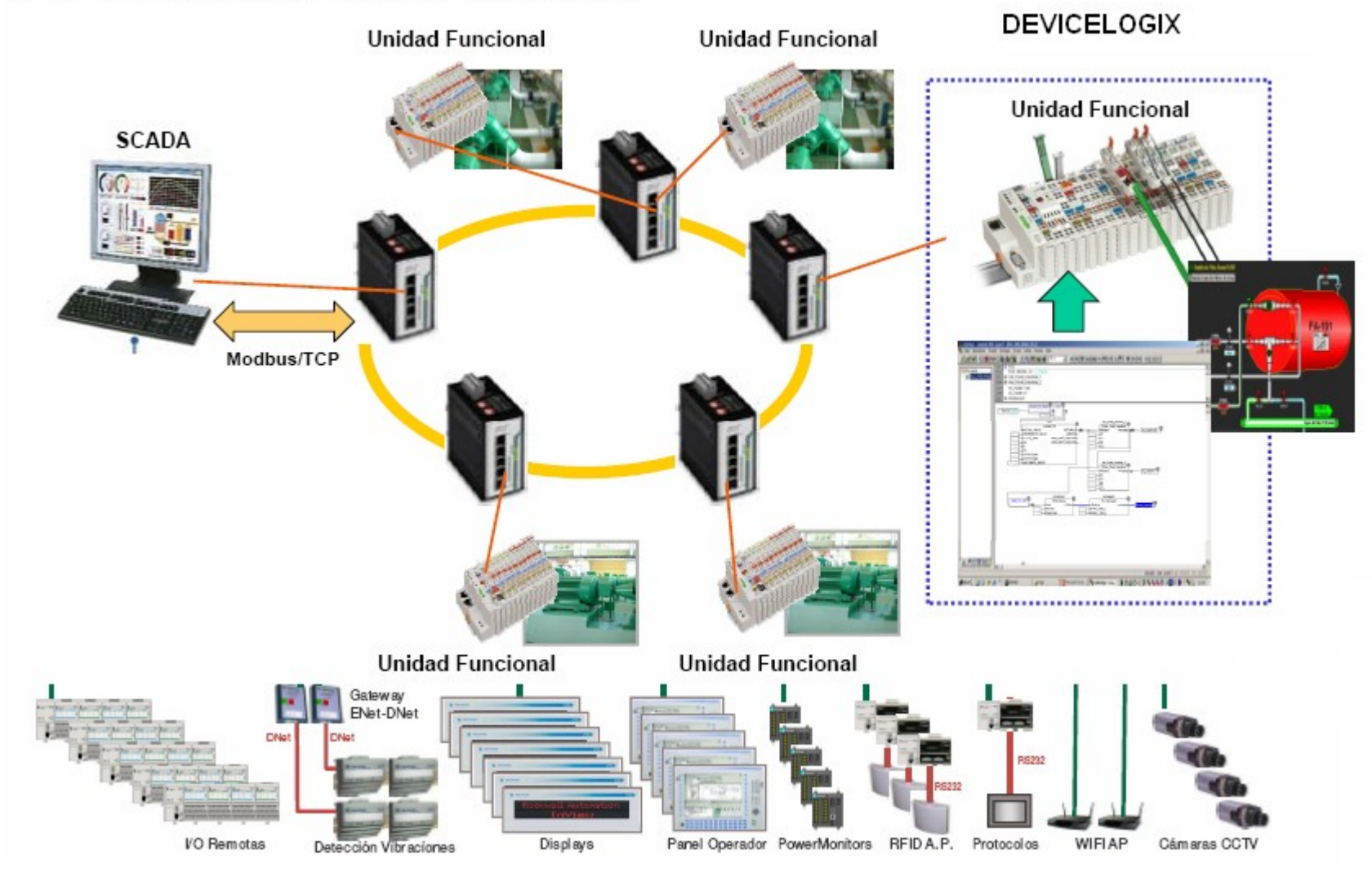

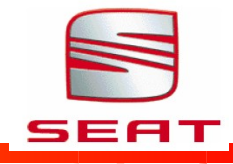

#### Particularidades del proceso

- Lazos de regulación (PID) de caudales y presiones.
- Coordinacion entre los circuitos de captación y osmosis (en los extremos del proceso): Se activan pareados. Si se produce una alarma en un bastidor de osmosis hay que parar de forma controlada la bomba de captación y biceversa.
- Cuando la planta esta en produccion se mueven grandes masas de agua a presiones elevadas.
- Por ejemplo un fallo en la regulación de un lazo podria tener como consecuencia rotura de tuberias, daños en la instrumentacion, etc..

## **Solucion Tradicional**

#### Arquitectura de control

El control reside un PLC de gran potencia y con CPUs redundantes y con posibilidad de implementar buses de control redundantes y equipos de Entrada/Salidas remotas.

#### Las claves

-Para garantizar la disponibilidad del sistema se utilizan PLC potentes con redundancia CPU: Hay 2 procesadores funcionando en paralelo si falla el primario uno el secundario toma el control de la aplicación.

• Comunicaciones Redundantes: Los PLC y los equipos de periferia tiene módulos con dos canales de comunicación. Si fallan las comunicaciones por un canal automáticamente se utiliza en canal secundario.

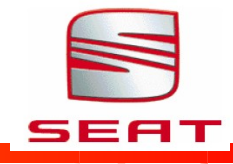

# **Solucion Alternativa**

### Arquitectura de control

Se utilizan Control (realmente) Distribuido y comunicaciones redundantes. No hay PLC especiales. Los equipos de Entrada/salida remoto se sustituyen por dispositivos programables, que denominaremos unidades funcionales, que contienen el hardware (tarjetas I/O) y el programa necesario para controlar una pequeña parte del proceso.

### Las claves

Se la modularidad del diseño del programa de control se dispersa por toda la planta provechando el carácter modular inherente al diseño de la misma. Aparece el concepto de "Unidad Funcional". Una unidad funcional esta formada por el hardware (CPU y tarjetas) y el software (programa PLC) necesario para controlar una unidad funcional de ingeniería por ejemplo un Filtro de Arena

Para las comunicaciones se utiliza una red Ethernet en anillo (redundante) sobre fibra óptica. En dicha red coexisten dos tipos de comunicaciones

•Comunicaciones con SCADA con protocolo estándar (Modbus/TCP)

•Comunicaciones entre unidades funcionales mediante "variables de red" basadas en la técnica consumidor productor.

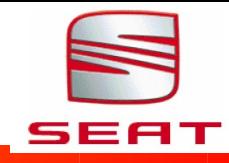

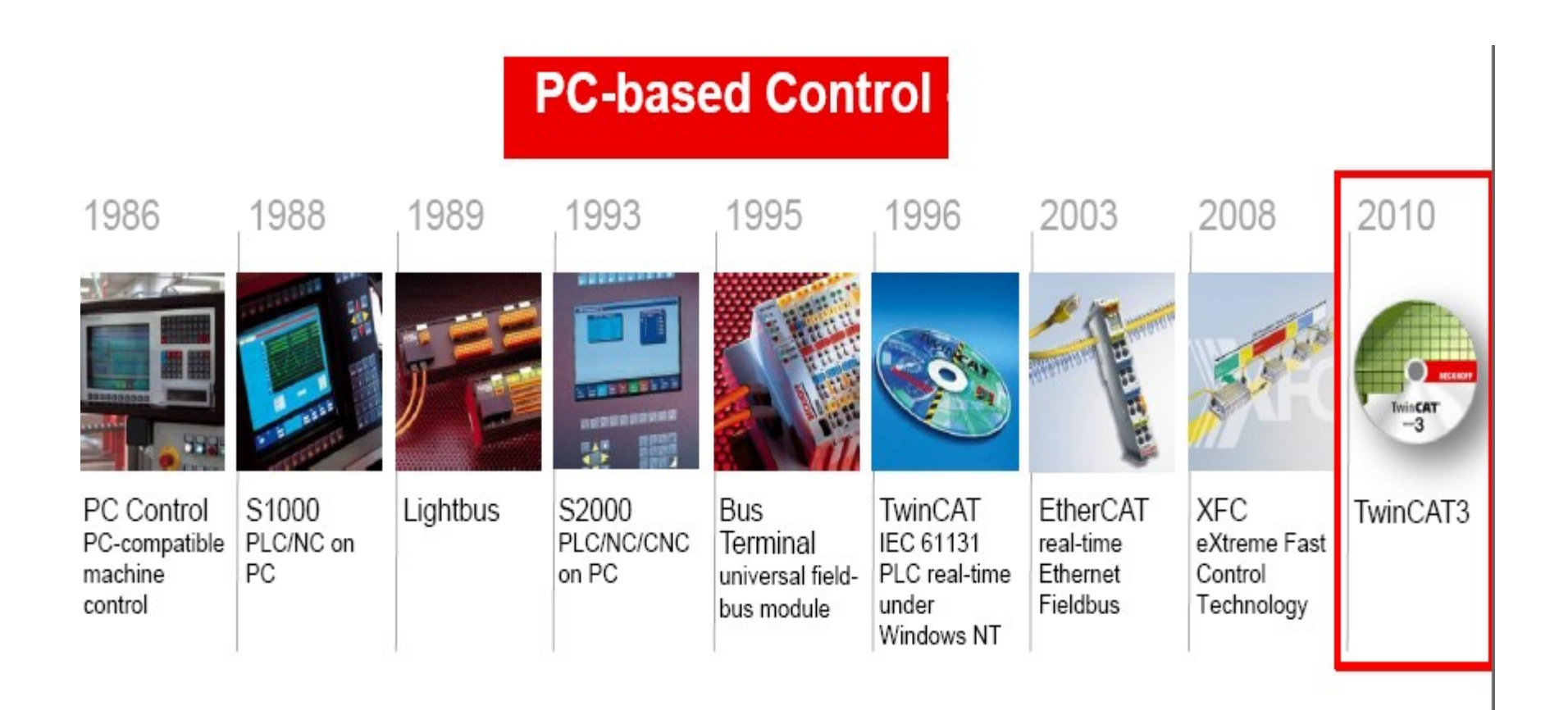

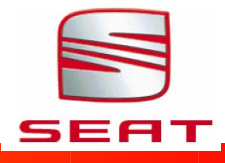

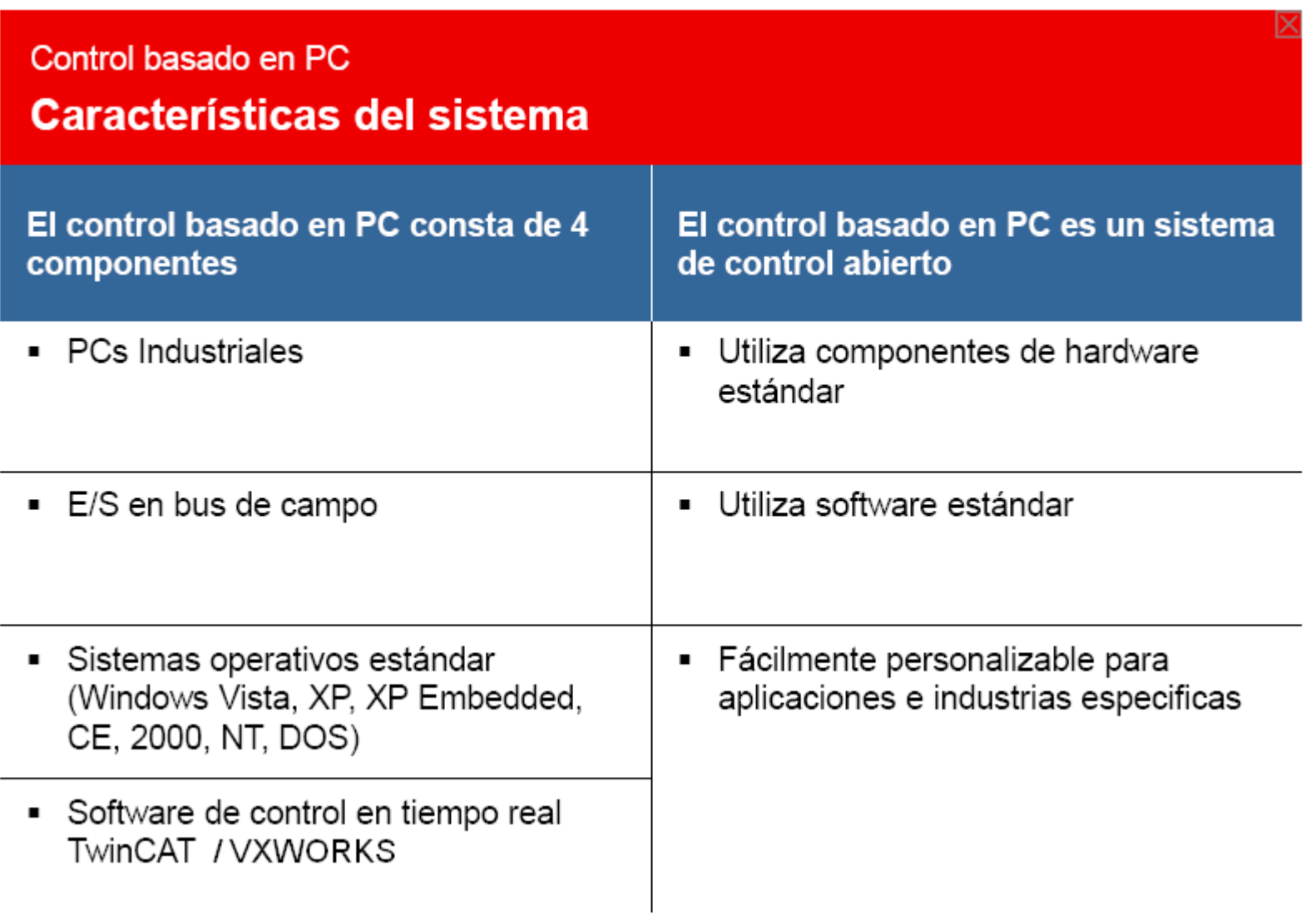

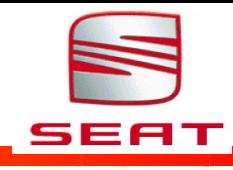

# ¿ Como programar un automatismo?

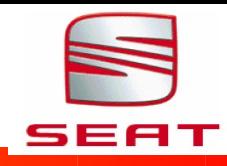

- Por intuición
- Por experiencia
- Métodos : Karnaugh, grafcet, gemma
- Por normativas: VW, PSA, ...
- Por simulaciones y analisis (Matlab, simulink, labview..)
- OOP - Programación orientada a objetos
	- Domótica, robótica... )

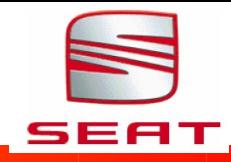

# The IEC 61131-3 Programming Languages

IEC 61131-3: Sistema de programación con los 5 lenguajes Standard

Diagrama de Contactos

I D

Ш. Lista de Instrucciones

FBD **Bloque de Funciones** 

> ST Estrucuturado

**SFC Funciones Secuenciales** 

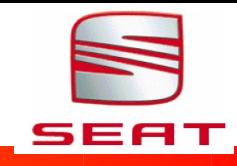

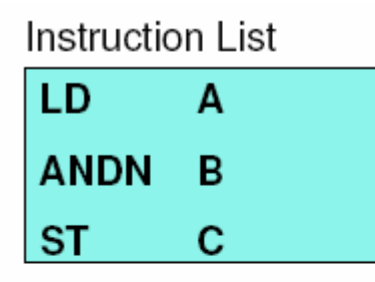

Function Block Diagram

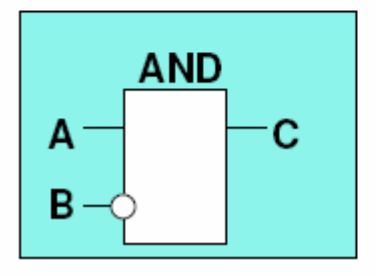

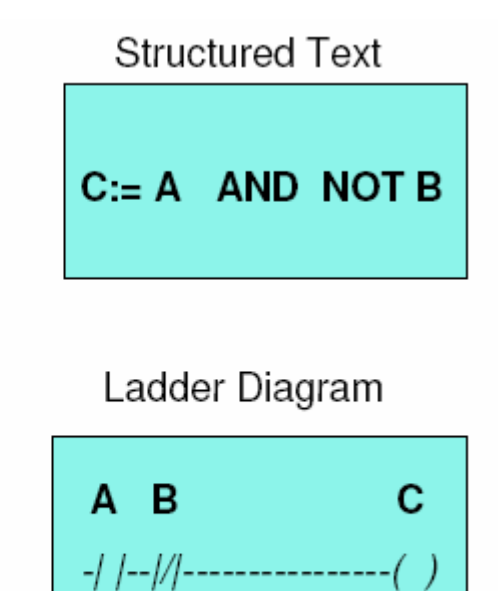

# **SFC**

### **Funciones Secuenciales**

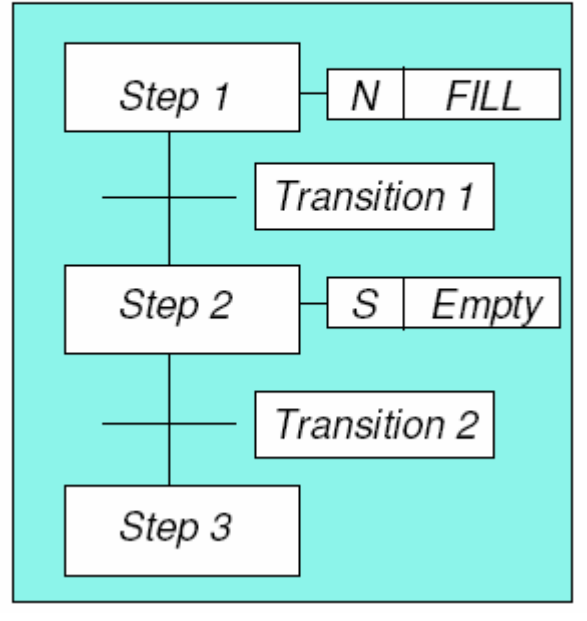

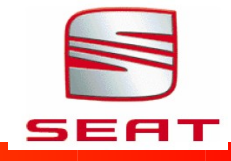

### lenguajes de alto nivel

## **C/C++ Programming languages**

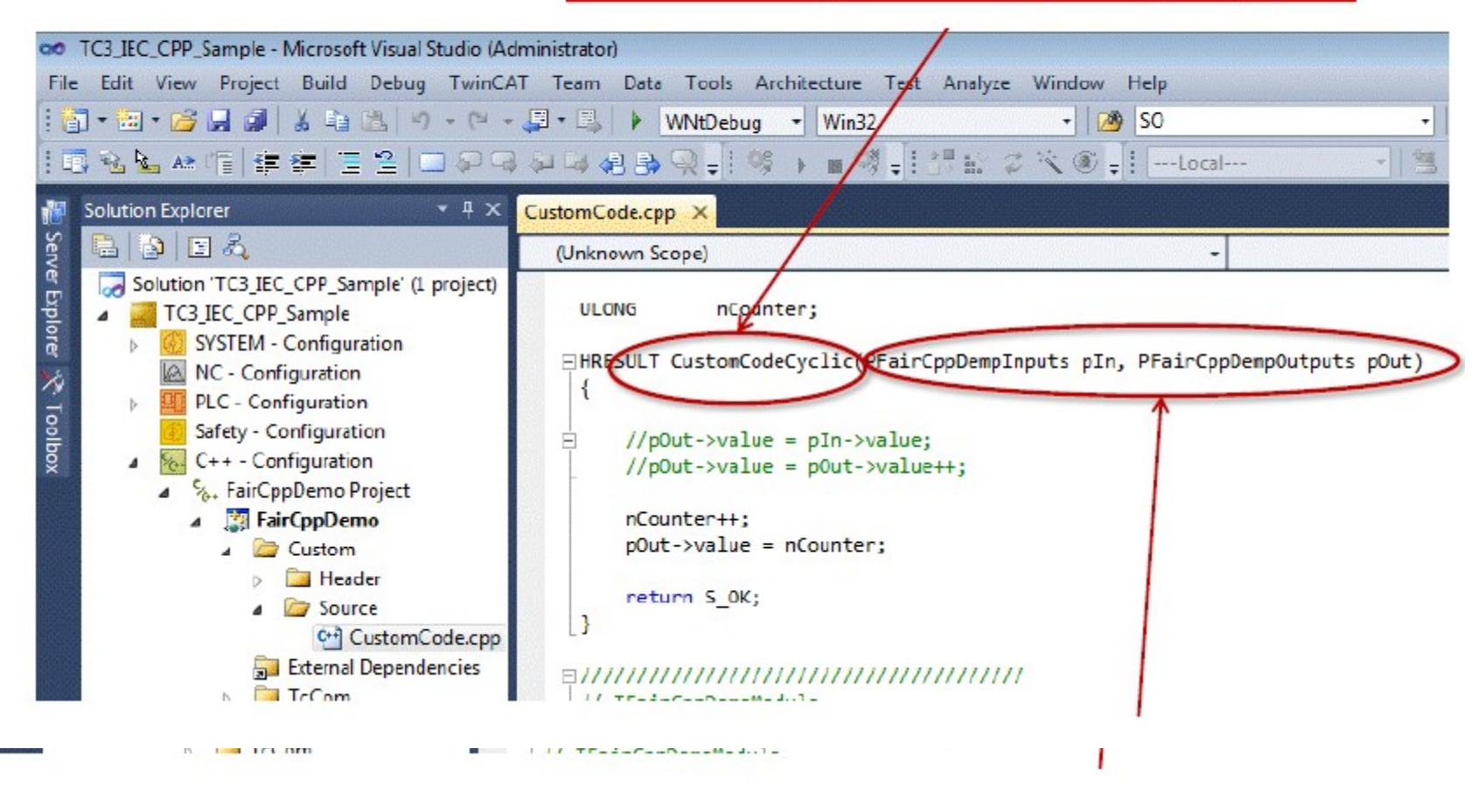

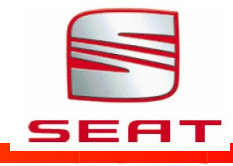

## **What is Matlab , Simulink, Labview?**

### Matlab

- Matrix-Operations  $\blacksquare$
- Easy programmability П
- Graphical data preparation П
- Many special functions for  $\blacksquare$ a wide field of application
- Very common in the  $\blacksquare$ scientific/ university environment

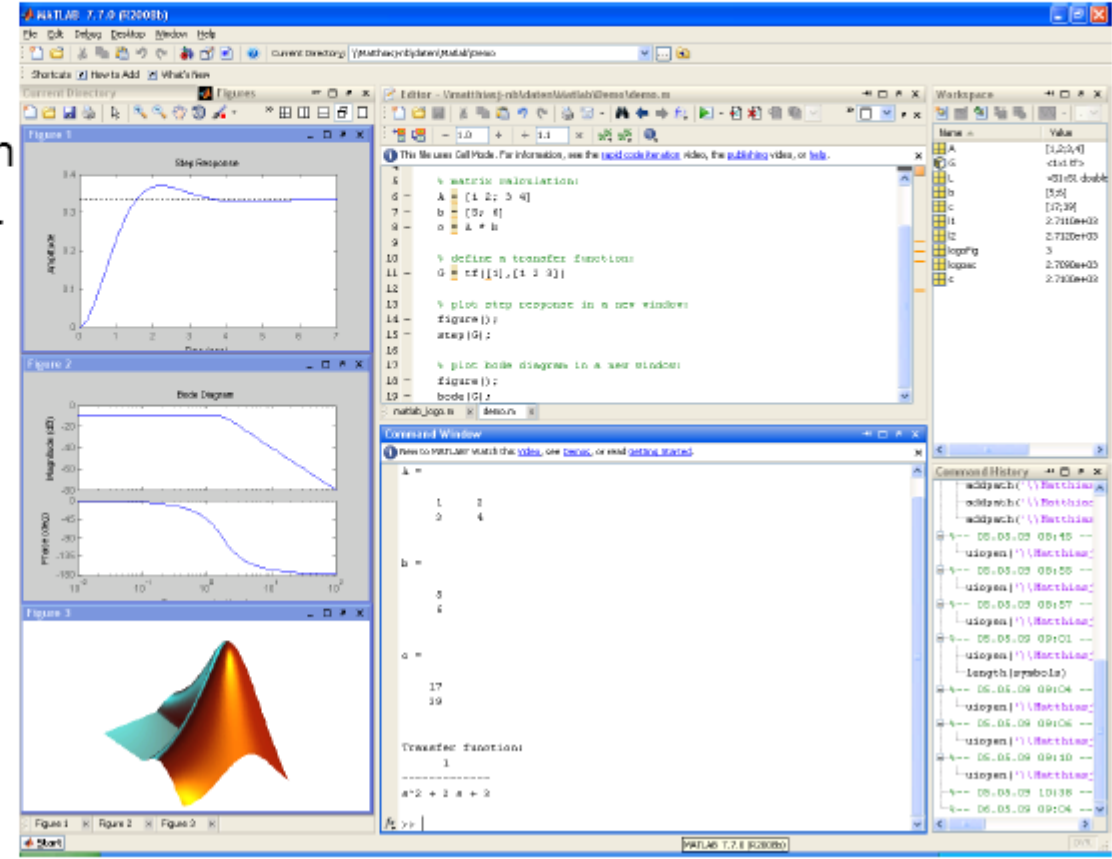

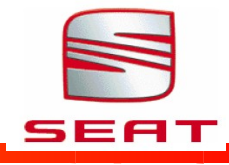

## Comportamiento de un sistema motor eléctrico frente a variaciones de su par de carga

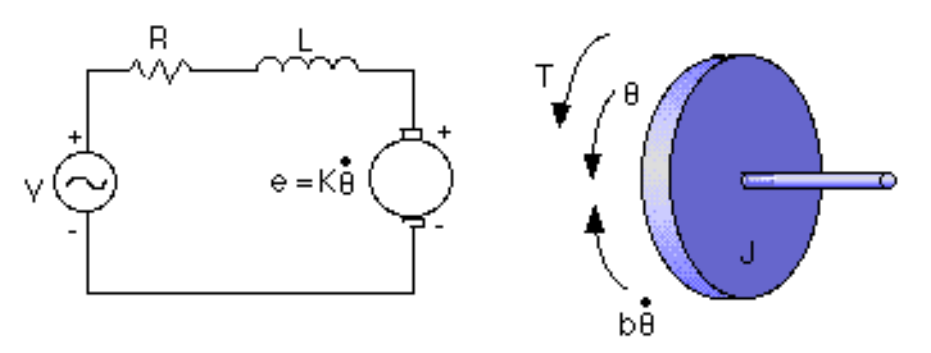

- v(t) tensión aplicada (variable de entrada)
- $\bullet$   $\breve{\bullet}$  (t) intensidad en el devanado del motor
- $\bullet$  from (t) fuerza contraelectromotriz generada
- w(t) velocidad angular de giro del motor
- p(t) par proporcionado por el motor.
- $\hat{\mathbf{R}}$  y  $\hat{\mathbf{L}}$  representan la resistencia e inductancia de los devanados del motor.

Las ecuaciones de comportamiento son las siguientes:

•  $v(t) = R * i(t) + L * di(t) / dt + fcem(t)$  [segunda Leyde Kirchoff] [1]

- fcem(t) =  $Kv \times w(t)$  [feem proporcional a velocidad de giro] [2]
- $\mathbf{p}(\mathbf{t}) = \mathbf{K}\mathbf{e} \cdot \mathbf{i}(\mathbf{t})$  [par of recide proporcional a intensided] [3]
- $p(t) = J \times dw(t)/dt + B \times w$  (t) [4] El par producido por el motor

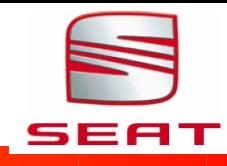

### **Ecuación del Comportamiento Eléctrico:**

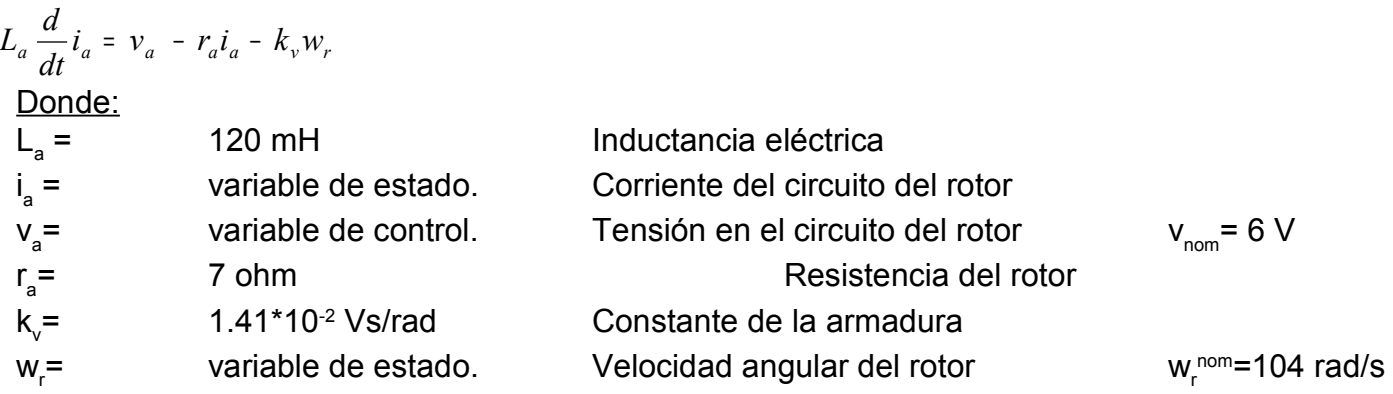

### **Ecuación del Comportamiento Mecánico:**

$$
T_l = k_e i_a = J \frac{d}{dt} w_r + B_m
$$

Donde:

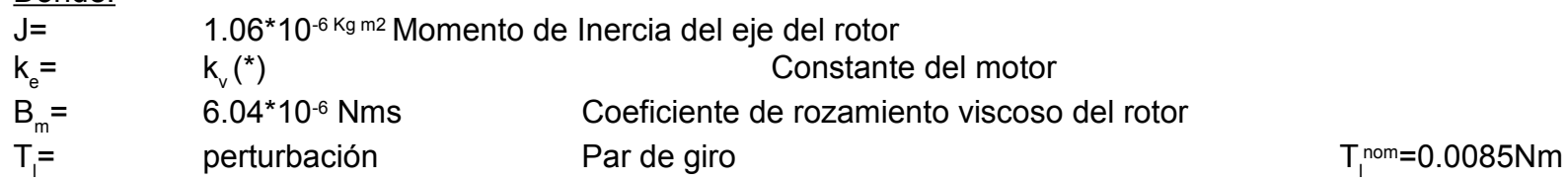

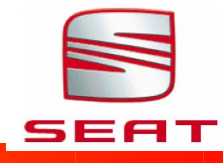

Usando Transformadas de Laplace, las ecuaciones ([1],[2],[3],[4]) del modelo de arriba pueden expresarse en términos de s.

Conjunto de ecuaciones del sistema:

- · **v(t) = R×i(t) + L×di(t)/dt+ fcem(t)**
- · **fcem(t) = Kv×w(t)**
- $\cdot$   $p(t)$  = Ke $x$ i(t)
- $\cdot$   $p(t) = J \times dw(t)/dt + B \times w(t)$

Estas ecuaciones son directamente transformables al dominio de Laplace:

- · **V(s) = R×I(s) +L×s ×I(s)+ FCEM(s)**
- · **FCEM(s) = Kv×W(s)**
- · **P(s) = Ke×I(s)**
- · **P(s) = J×s×W(s) + B×W(s)**

De la figura de arriba podemos escribir las siguientes ecuaciones basadas en la ley de Newton combinado con la ley de Kirchhoff:

- · **V(s) = R×I(s) +L×s ×I(s)+ Kv×W(s)**
- · **P(s) = Ke×I(s)**
- · **P(s) = s(J×s+ B)×W(s)**

Las ecuaciones obtenidas del sistema y la función de transferencia son:

**s(J×s+ B)×W(s) = Ke×I(s)**

**(L×s+ R) ×I(s) = V(s)- Kv×W(s)**

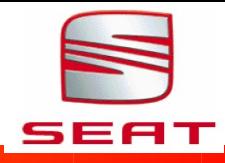

### **What is Simulink?**

Simulation of dynamic systems

$$
\frac{\theta}{V} = \frac{K}{(Js + b)(Ls + R) + K^2}
$$

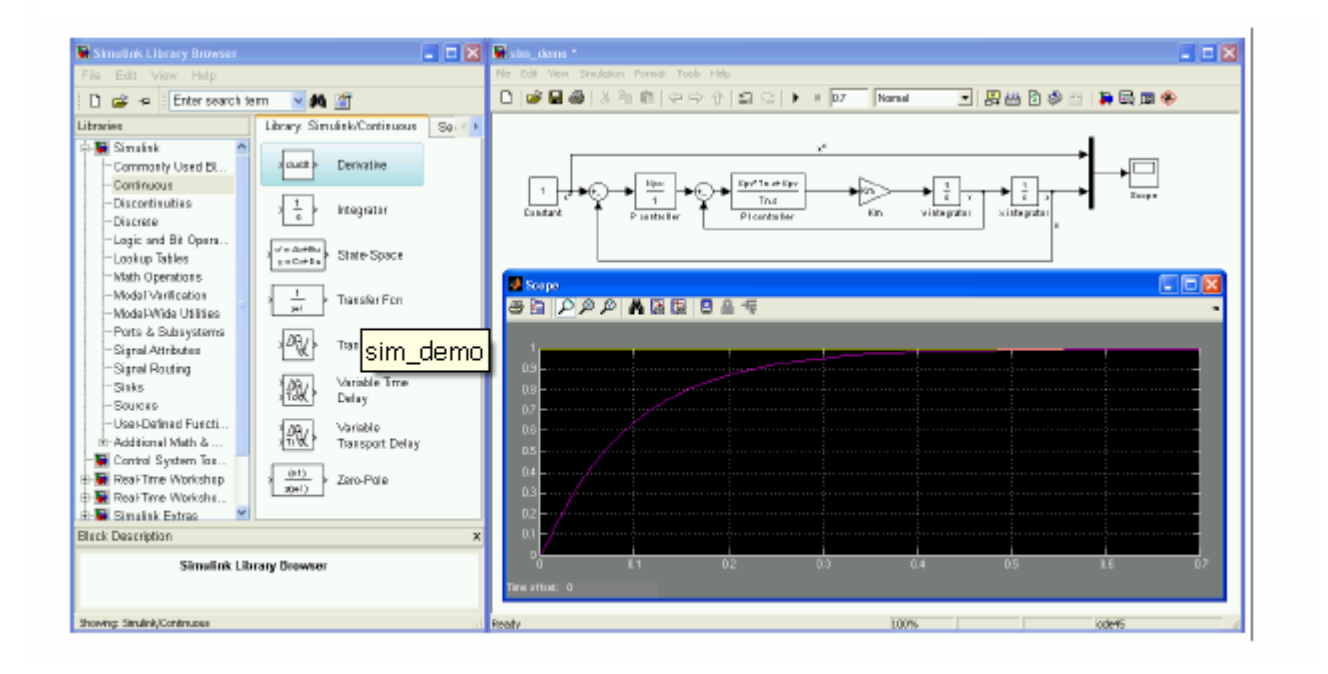

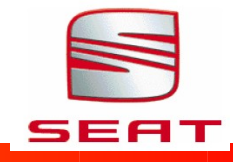

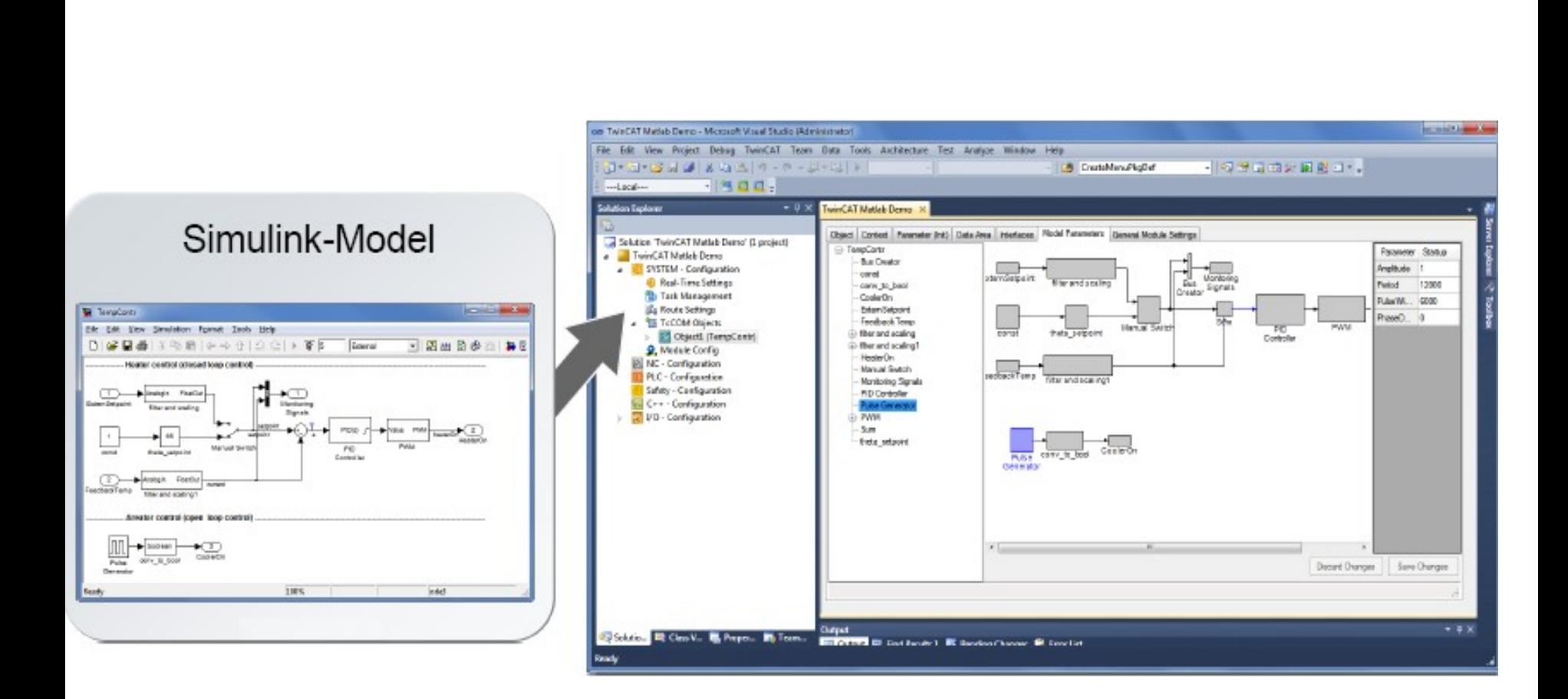

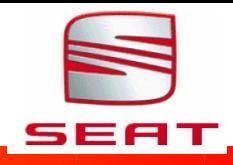

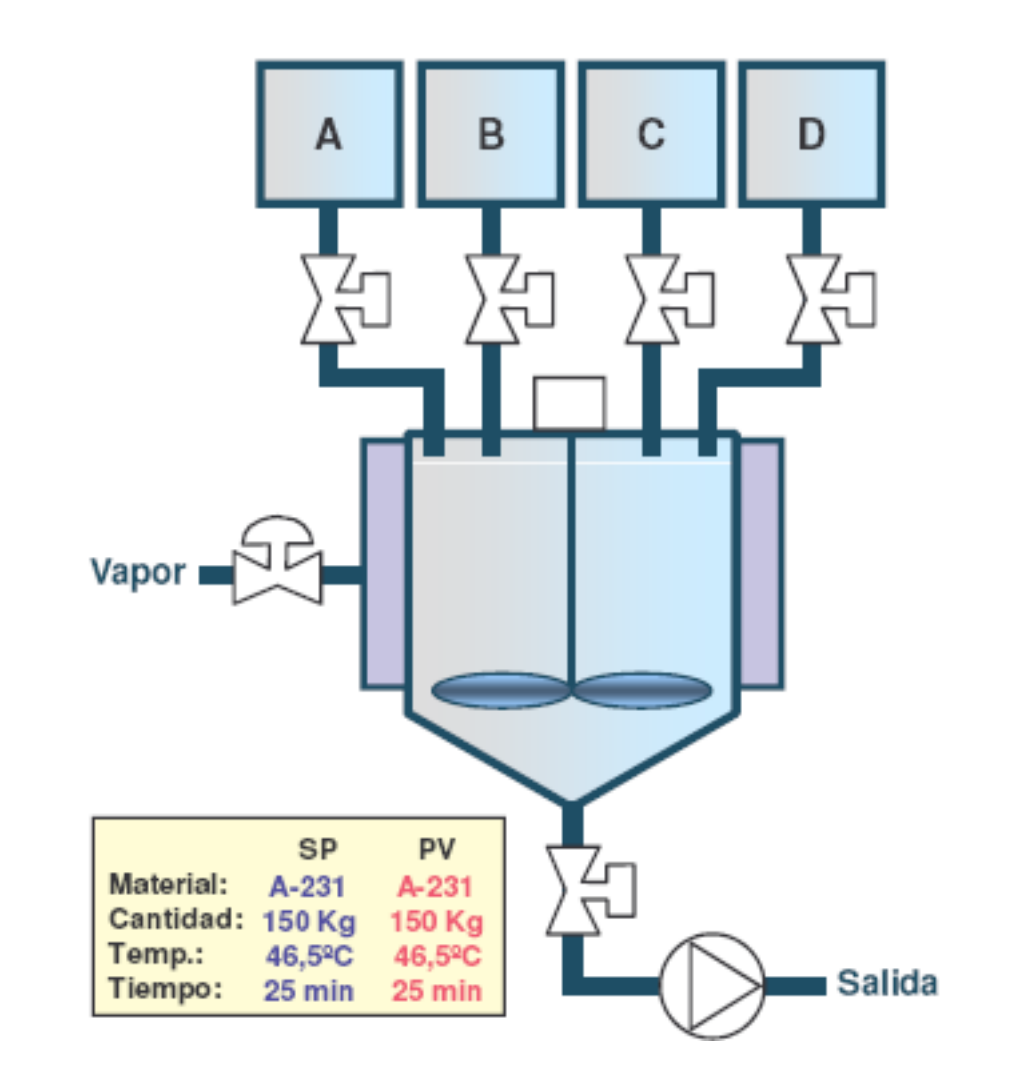

### PAC: Programmable Automation Controller

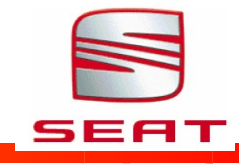

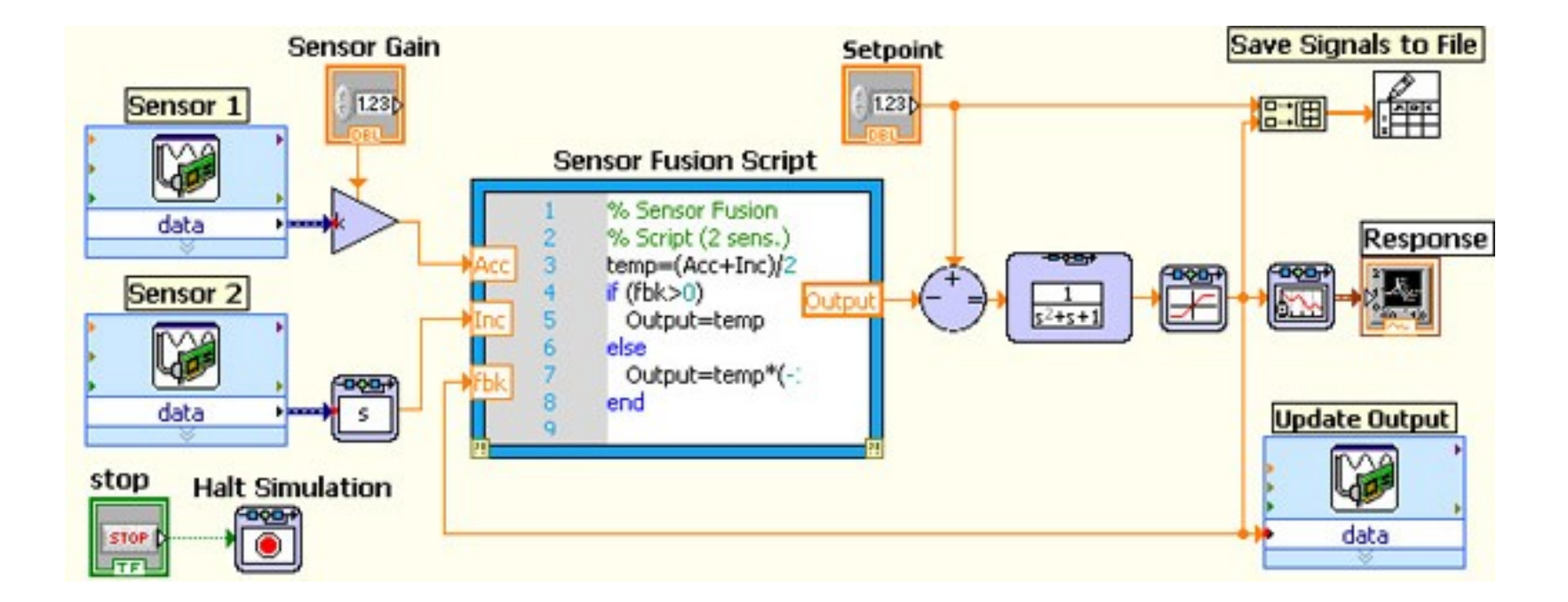

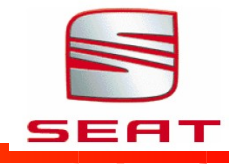

# Un ejemplo sencillo

- Realizaremos un sencillo  $\blacksquare$ ejemplo de domótica
- Una casa con 3 tipos de ш habitaciones diferentes:
	- Hab. tipo1, solo 1 luz  $\bullet$
	- Hab. tipo2, 2 luces  $\bullet$
	- Hab. Tipo3, 2 luces + control  $\bullet$ de temperatura
	- Funciones:  $\bullet$
	- Manejar las luces (dia/noche)  $\bullet$
	- Controlar la temperatura  $\bullet$

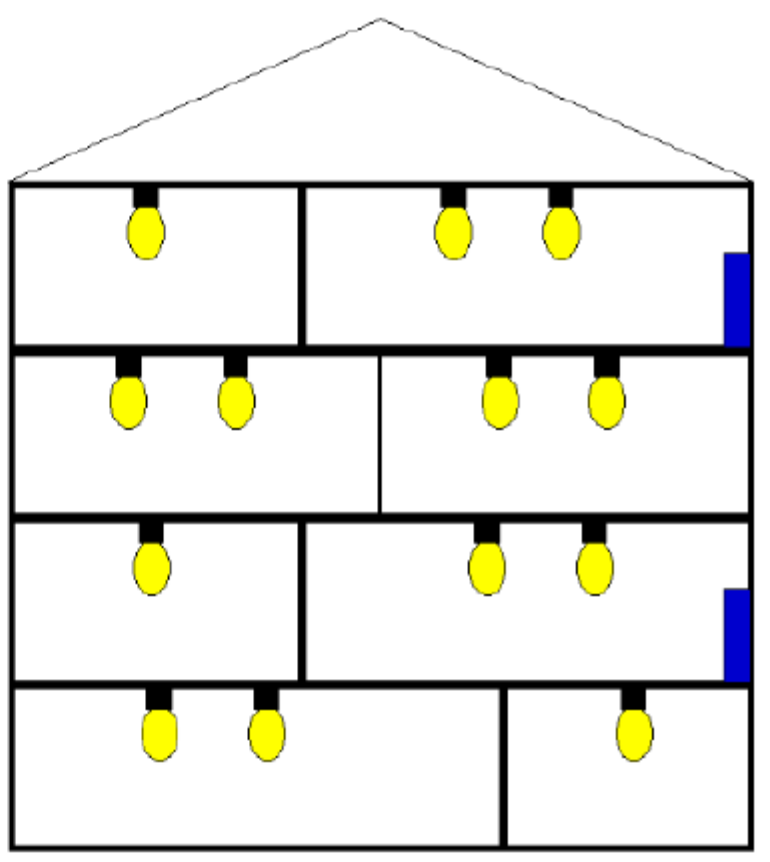

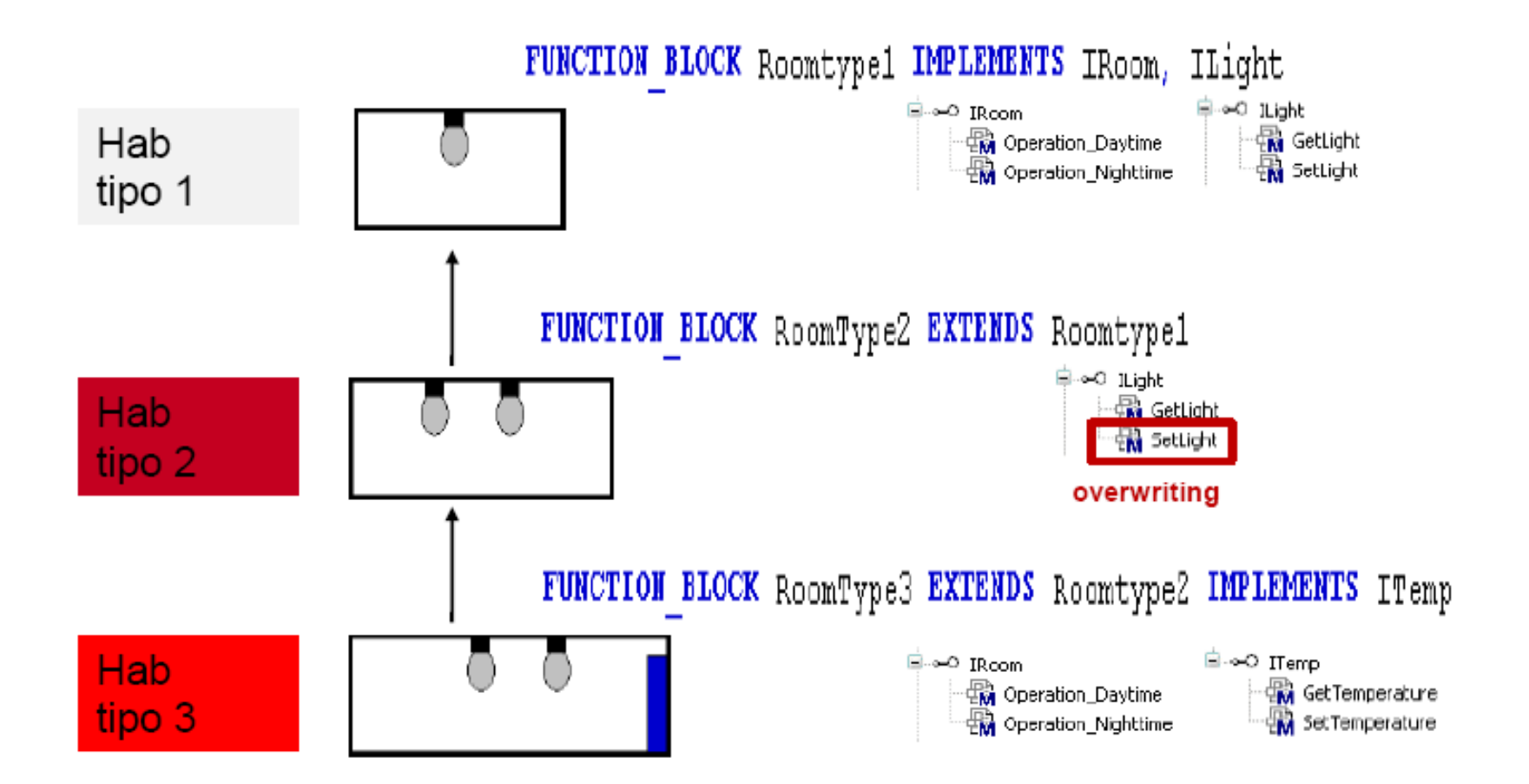

SEAT

OOP es un Standard en formación para programadores de software para PC

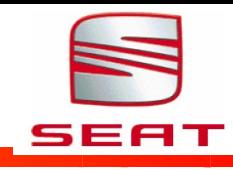

# **iii MUCHAS GRACIAS !!!**